**V otázkách 13. a 14. vybírejte vždy jedinou správnou variantu odpovědi.**

**V ostatních otázkách může být správných variant odpovědí více.**

Správně zodpovězená otázka je taková, která určí správně všechny varianty odpovědí a je hodnocena jedním bodem. Pokud některá varianta je určena chybně, otázka je hodnocena 0 body.

**1.**  a) kódy znaků *d* a *f* musí začínat stejným symbolem, b) kódy znaků *d* a *f* musí končit stejným symbolem, c) hloubka T je 4 (když hloubka kořene je 0), d) dva znaky mají délku kódu rovnou hlubce stromu, e) T má 1 list v hloubce 1. Četnosti znaků v textu jsou dány tabulkou. Pro statický Huffmanův kód znaků a pro odpovídající Huffmanův strom T platí, že *a b c d e f*   $16 \mid 5 \mid 4 \mid 10 \mid 2$ 

**2.** 

- a) obsahuje ε-přechody,
- b) *A*1 vyhledá řetězec *bbac,*
- c) *A*1 má méně než 14 stavů,
- d) má alespoň 5 koncových stavů,
- e) přechodový diagram *A*1 (jakožto orientovaný graf)
- obsahuje cyklus délky 3 nebo více.

Pro vzorek  $P = bbbcc$  nad abecedou  $\{a, b, c\}$ je sestrojen nedeterministický automat *A*1, pomocí nějž lze v textu vyhledávat řetězce, které mají od *P* Levenshteinovu vzdálenost rovnu nejvýše 2. Pro  $A_1$  platí, že

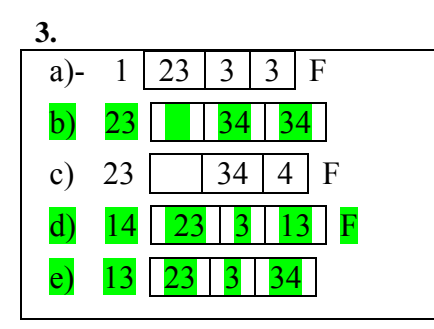

K danému automatu *A*3 je sestrojen s použitím standardního algoritmu převodu NKA na DKA odpovídající deterministický automat *B*3. Přechodová tabulka *B*3 obsahuje řádek

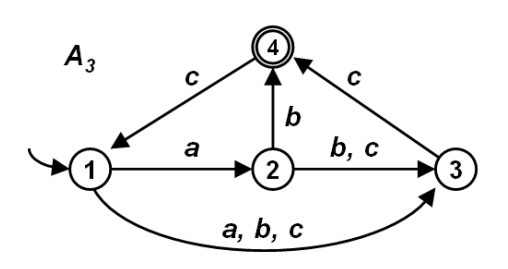

**4.** 

a)  $R_1 \cap R_2$  je konečný jazyk, b) *R*1 je regulární jazyk, c) Doplněk  $R_2$  není bezkontextový jazyk, d)  $R_1 \subseteq R_2$ e) *R*2 obsahuje slova délky menší než 3.

Jsou dány dva jazyky  $R_1$  a  $R_2$  nad abecedou  $A = \{x, y, z\}$ . Jazyk  $R_1$  se skládá ze všech takových slov, která obsahují podřetězec *xyz*. Jazyk  $R_2$ se skládá ze všech slov, v nichž každý podřetězec délky 2 je prvkem množiny {*xx*, *xy*, *yz*, *xz*}.

**5.** 

a) *L* je regulární jazyk, b) *L* lze rozpoznat deterministickým konečným automatem, c) *L* obsahuje slovo 1001101, d) všechna slova L mají lichou délku, e) v *L* existuje slovo  $w = w_1w_2...w_n$  ( $w_i \in \{0,1\}$ ,  $n > 1$ ), takové, že  $w_1 \neq w_n$ .

Jazyk *L* nad abecedou {0,1} je generován gramatikou *G*. *G* má pět pravidel:  $S \rightarrow$  *SAS* | *SS* | 1;  $A \rightarrow A0 | 0.$ *S* je počáteční symbol. Platí

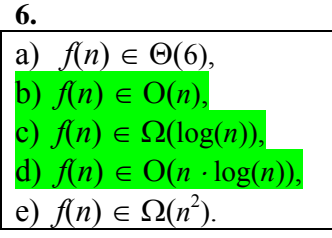

Pomocí Boyer-Mooreova algoritmu hledáme výskyt vzorku v textu, který se skládá pouze ze znaku *a* opakovaného *n* krát. (text: *aaaaaa*...*a*). Hledaný vzorek je *ababab*. Označme *f*(*n*) počet porovnání dvojic znaků, které algoritmus provede nad těmito daty. Pak platí

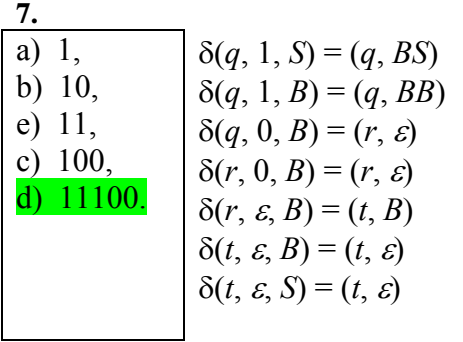

 Je dán zásobníkový automat *P* se stavy *q*, *r*, *t*, který přijímá slova prázdným zásobníkem.Vnější abeceda *P* je {0, 1}, zásobníková abeceda *P* je {*S*, *A*}. Na začátku práce je v zásobníku symbol *S.* Přechody *P* jsou dány uvedenými vztahy (vrchol zásobníku je vlevo). *P* přijme slovo

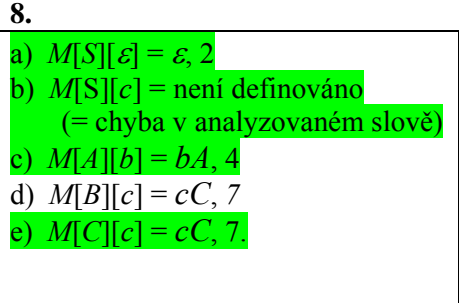

 $(1)$   $S \rightarrow aAbBbS$  $(2)$  *S*  $\rightarrow \varepsilon$  $(3)$  *A*  $\rightarrow$  *aBC*  $(4)$  *A*  $\rightarrow$  *bA*  $(5)$  *B*  $\rightarrow$  *aB*  $(6)$  *B*  $\rightarrow$   $\varepsilon$  $(7)$   $C \rightarrow cC$  $(8)$   $C \rightarrow \varepsilon$ 

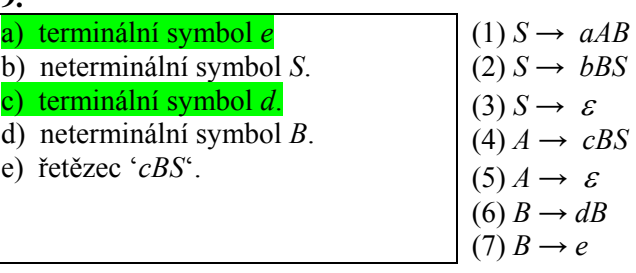

 Gramatika *G* má neterminální symboly *S*, *A*, *B*, *C*, terminální symboly *a*, *b*, *c*, startovní symbol *S* a uvedená pravidla. Označme *M*[*X*][*y*], resp *M*[*X*][ε] prvek rozkladové tabulky gramatiky *G*, který odpovídá neterminálu *X* a terminálu y, resp. neterminálu *X* a prázdnému řetězci ε. Která tvrzení o tabulce *M* platí?

 Gramatika *G* má neterminální symboly *S*, *A*, *B*, terminální symboly *a*, *b*, *c*, *d*, *e*, startovní symbol *S* a uvedená pravidla. Množina FOLLOW(*A*) obsahuje

## **10.**

 $\mathbf{\Omega}$ 

V jaké třídě složitosti je funkce b v následujícím programu vzhledem k velikosti pole p (budeme ji značit n)? Předpokládejte, že funkce malloc (funkce malloc naalokuje datovou strukturu velikosti argumentu a vrací na tuto strukturu ukazatel) a free (funkce free uvolní z paměti naalokovanou datovou strukturu, kterou dostane v argumentu) pracují v konstantním čase vzhledem k velikosti pole p. Dále předpokládejte, že velikost proměnné N vždy před a po provedení funkce a koresponduje s velikosti pole p.

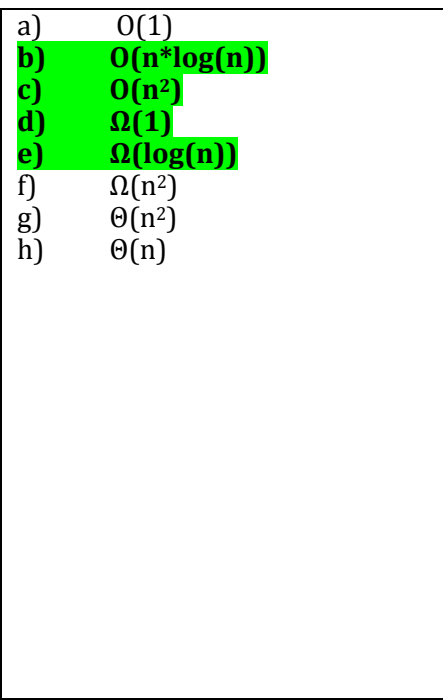

```
int N = 0;
int * p; 
void b (void) 
{ 
   int i=0; 
  while ((i < N) \& (p[i] == 1))p[i] = 0;i++; } 
  if (i == N) {
        int m = N+1;
         int j; 
        if (N := 0) free(p);
        p = \text{malloc}(\text{m*sizeof}(\text{int}));
        for (j = 0; j < m; j++) p[j]=0;
        N = m; } 
  p[i] = 1;}
```
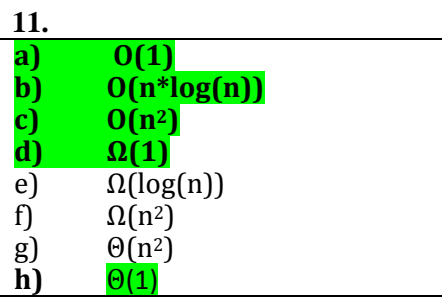

V jaké amortizované třídě složitosti je funkce b z předchozího programu vzhledem k velikosti pole p (budeme ji značit n)? Předpokládejte, že funkce malloc a free pracují v konstantním čase vzhledem k velikosti pole p.

## **12.**

Mějme libovolnou čtvercovou matici A racionálních čísel s rozměry n×n. Rozhodněte, zda platí některá z následujících tvrzení:

a) Matici A lze rozložit pomocí *LUP dekompozice* na matice L, U a P, kde platí, že PA=LU.

**b) Pokud má matice A hodnost n, lze k ní najít inverzní matici v čase O(n3).**

c) Pokud je matice A diagonální s hodností n, je po provedení LUP dekompozice na A matice P **jednotková.**

d) Pro matici A takovou, že k ní existuje inverzní matice, lze *LUP dekompozici* provést v čase O(n2).

**e) Předpokládejme, že bychom reprezentovali matici A jako pole čísel s pohyblivou řádovou čárkou dle IEEE 754. Přesnost nalezení inverzní matice k A pomocí** *LUP dekompozice* **nelze zvýšit permutací některých řádků v A před provedením** *LUP dekompozice***.**

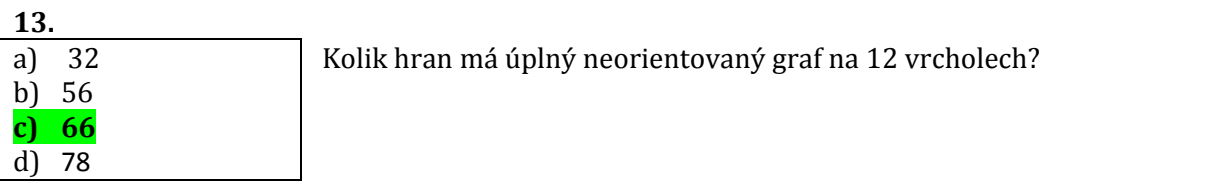

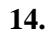

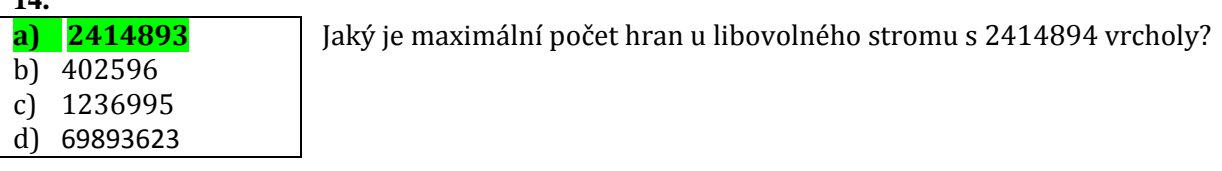

## 15.

Uvažujte následující program napsaný v pseudokódu:

Poznámka: metoda G.neighbors of (y) vrací seznam všech vrcholů, které jsou spojeny hranou s vrcholem y v grafu G.

```
1) Vertices visited = empty; 
2) procedure search(Graph G, Vertex start_vertex ) 
3) { 
4) while (to_visit.number_of_elements() != 0) { 
5) if (v not in visited) then { 
6) visited.add(v); 
7) for all Vertex x in G.neighbors_of(v) { 
8) } 
9) } 
10) } 
11) }
```
Rozhodněte, která z následujících tvrzení platí:

```
a) Přidáním řádku "Queue to_visit = empty;" za řádek 1),
  řádku "to_visit.push(start_vertex);" za řádek 3),
  řádku "Vertex v = to_visit.pop();" za řádek 4 a  
   řádku "to_visit.push(x);" za řádek 7)  
  vznikne následující procedura, která prohledává graf do šířky.
  Vertices visited = empty; 
  Queue to_visit = emptyiprocedure search(Graph G, Vertex start_vertex ) 
   { 
              to_visit.push(start_vertex); 
              while (to visit.number of elements() != 0) {
                   Vertex v = to\_visit.pop();
                     if (v not in visited) then { 
                          visited.add(v); 
                          for all Vertex x in G.neighbors_of(v) { 
                                to_visit.push(x); 
    } 
    } 
         } 
   } 
b) Přidáním řádku "Stack to_visit = empty;"za řádek 1),
  řádku "to visit.push(start vertex); "za řádek 3),
  řádku "Vertex v = to_visit.pop();" za řádek 4 a  
  řádku "to_visit.push(x); "za řádek 7)
  vznikne následující procedura, která prohledává graf do šířky. 
  Vertices visited = empty; 
  Stack to_visit = emptyiprocedure search(Graph G, Vertex start_vertex ) 
   { 
              to_visit.push(start_vertex); 
               while (to_visit.number_of_elements() != 0) { 
                   Vertex v = to\_visit.pop();
                    if (v not in visited) then { 
                          visited.add(v); 
                          for all Vertex x in G.neighbors_of(v) { 
                                to_visit.push(x); 
    } 
    } 
         } 
   } 
c) Přidáním řádku "search(G, x); "za řádek 7) a
  smazáním řádků 4)  a  9) vznikne následující procedura, která prohledává graf do šířky. 
  Vertices visited = empty; 
  procedure search(Graph G, Vertex start_vertex ) 
  { 
                     if (v not in visited) then { 
                          visited.add(v); 
                          for all Vertex x in G.neighbors_of(v) { 
                               search(G,x); } 
    } 
   }
```

```
d) Přidáním řádku "int a = 0;" za řádek 1),
   řádku "Priority_Queue to_visit = empty;" za řádek 1),
   řádku "to_visit.push(a++, start_vertex);" za řádek 3),
   řádku "Vertex v = to_visit.pop();" za řádek 4 a  
   řádku "to_visit.push(x);" za řádek 7)  
   vznikne následující procedura, která prohledává celý graf do šířky.  
   Poznámka: Metoda push má v tomto případě dva argumenty. První je hodnota klíče a druhý
   jsou data. Metoda pop vrací vždy ty data, která byla vložena do prioritní fronty s nejnižší
   hodnotou klíče.  Po provedení operace pop je tento klíč z prioritní fronty odstraněn.
```

```
Vertices visited = empty; 
int a = 0;
Priority Queue to visit = emptyprocedure search(Graph G, Vertex start_vertex ) 
{ 
          to_visit.push(a++,start_vertex); 
           while (to_visit.number_of_elements() != 0) { 
               Vertex v = to\_visit.pop();
                if (v not in visited) then { 
                      visited.add(v); 
                      for all Vertex x in G.neighbors_of(v) { 
                           to_visit.push(x); 
 } 
 } 
      } 
}
```

```
e) Přidáním řádku "int a = 0; "za řádek 1),
   řádku "Priority_Queue to_visit = empty;" za řádek 1), 
   řádku "to_visit.push(a--, start_vertex); "za řádek 3),
   řádku "Vertex v = to_visit.pop();" za řádek 4 a  
   řádku "to_visit.push(x);"za řádek 7)
   vznikne procedura, která prohledává celý graf do hloubky.
```
Poznámka: Metoda push má v tomto případě dva argumenty. První je hodnota klíče a druhý jsou data. Metoda pop vrací vždy ty data, která byla vložena do prioritní fronty s nejnižší hodnotou klíče. Po provedení operace pop je tento klíč z prioritní fronty odstraněn.

```
Vertices visited = empty; 
int a = 0;
Priority_Queue to_visit = empty; 
procedure search(Graph G, Vertex start_vertex ) 
{ 
          to_visit.push(a--,start_vertex); 
           while (to_visit.number_of_elements() != 0) { 
               Vertex v = to\_visit.pop();
                if (v not in visited) then { 
                      visited.add(v); 
                     for all Vertex x in G.neighbors of(v) {
                           to_visit.push(x); 
 } 
 } 
      } 
}
```